コンピュータグラフィックス

第8回:スクリーンに映す

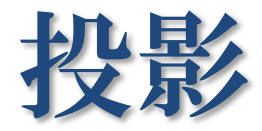

#### 直交投影(平行投影)

透視投影

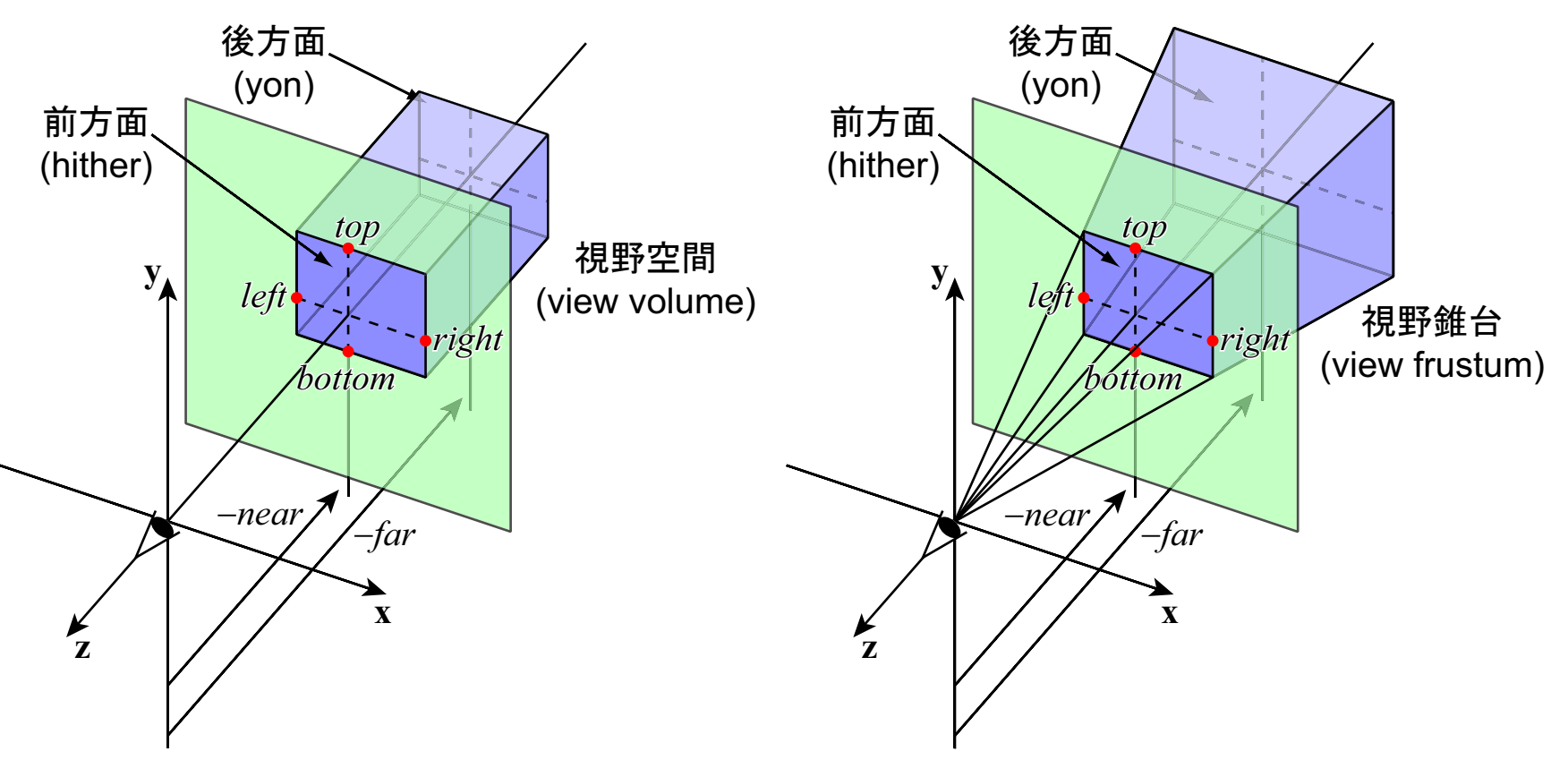

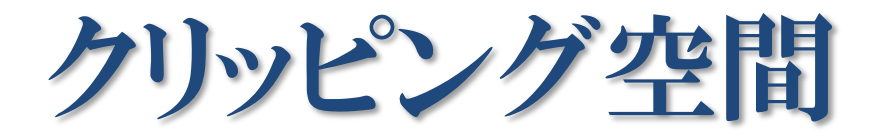

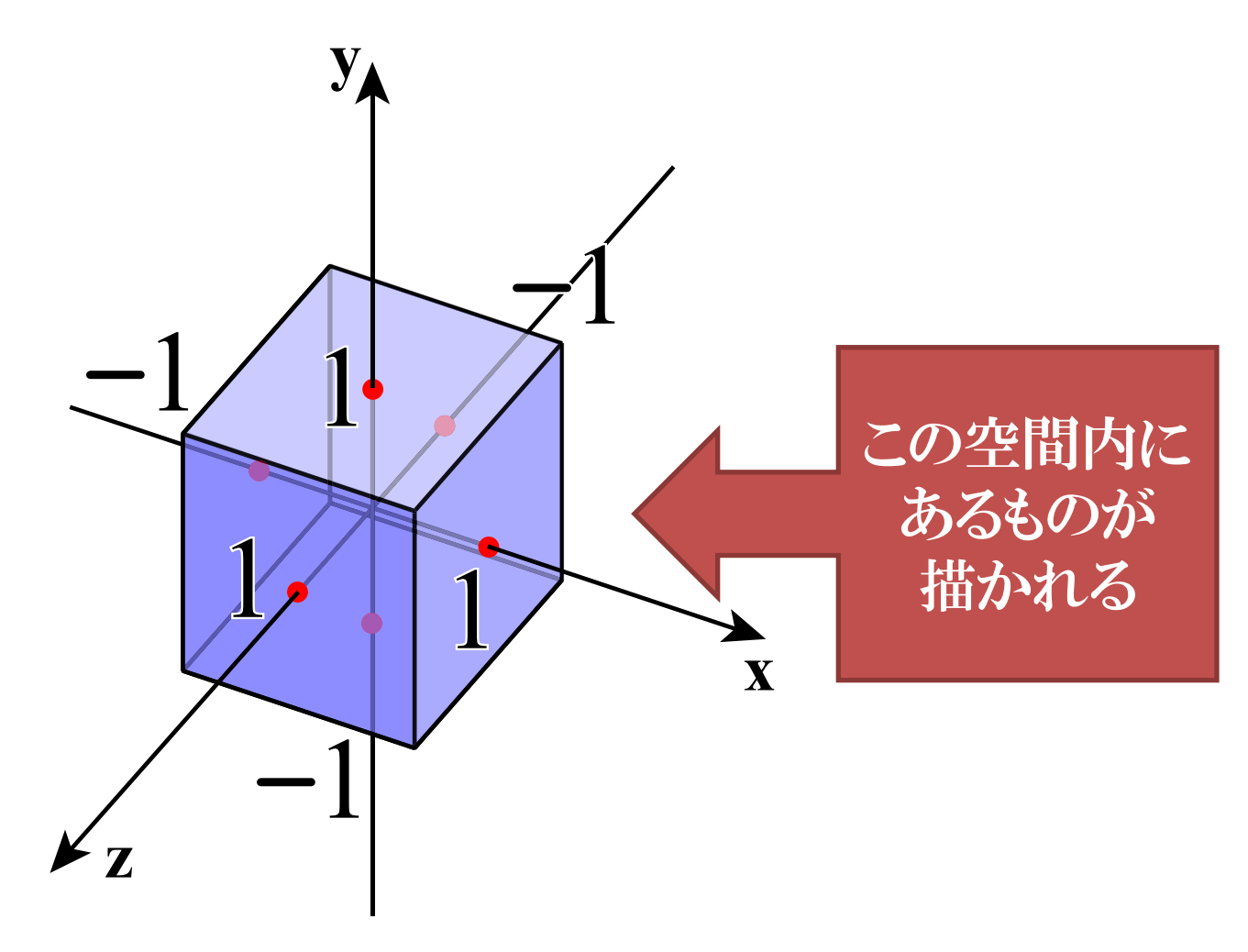

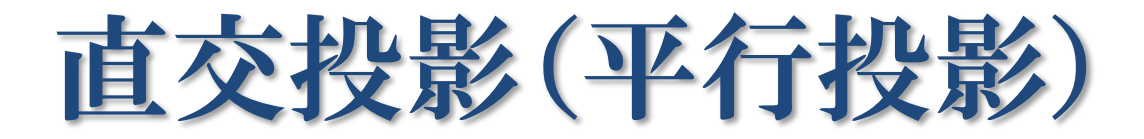

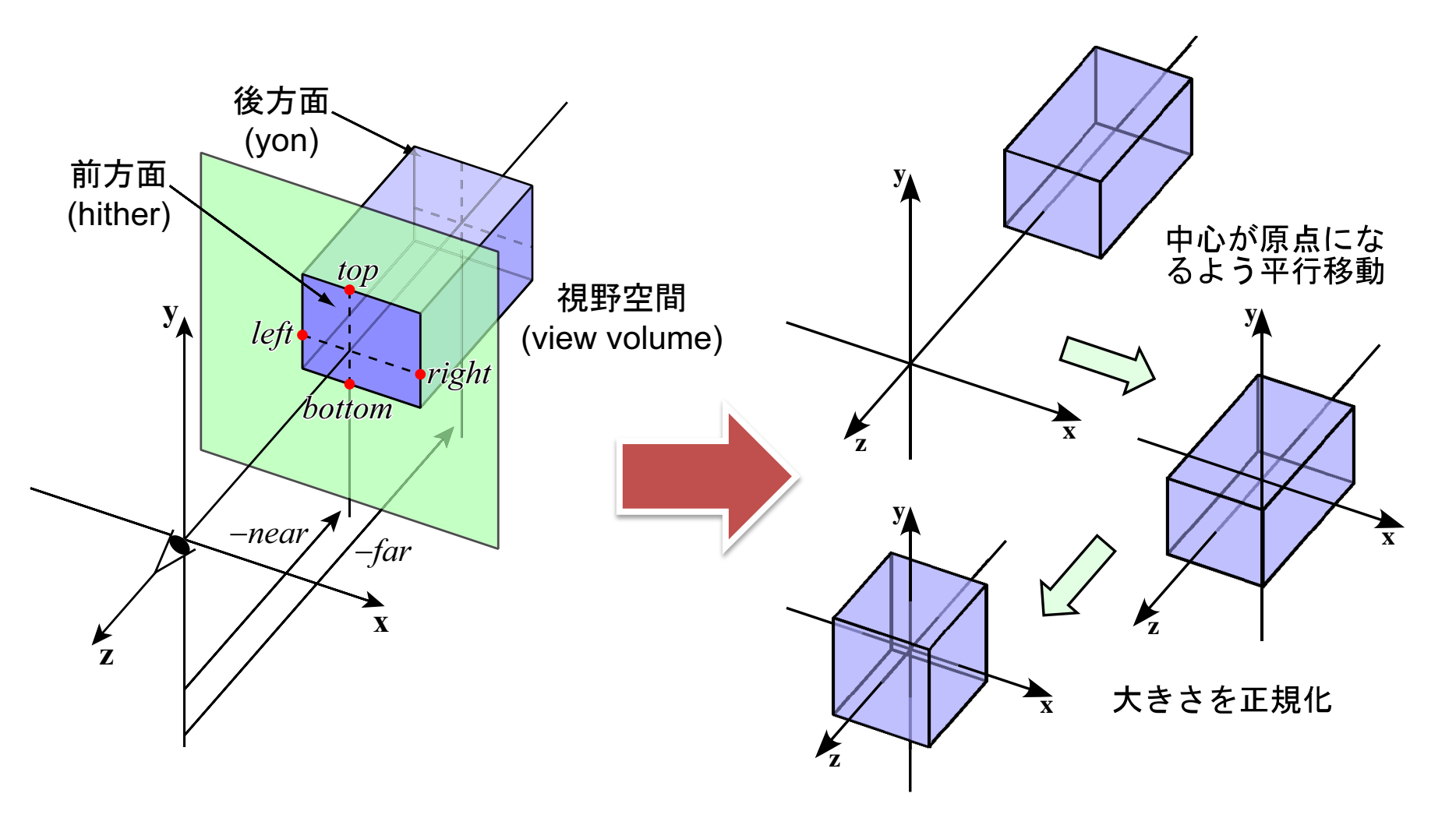

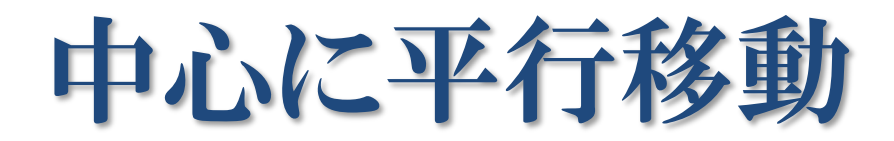

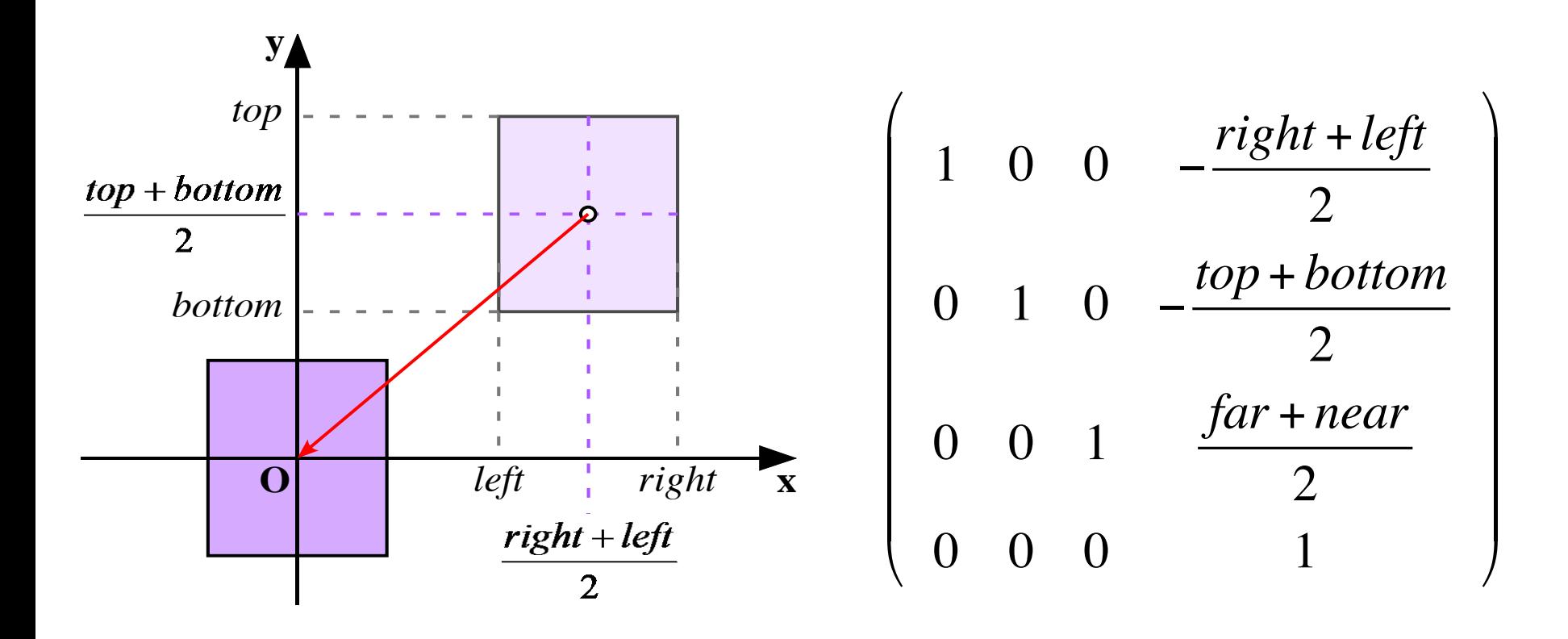

## スケーリングして大きさを正規化

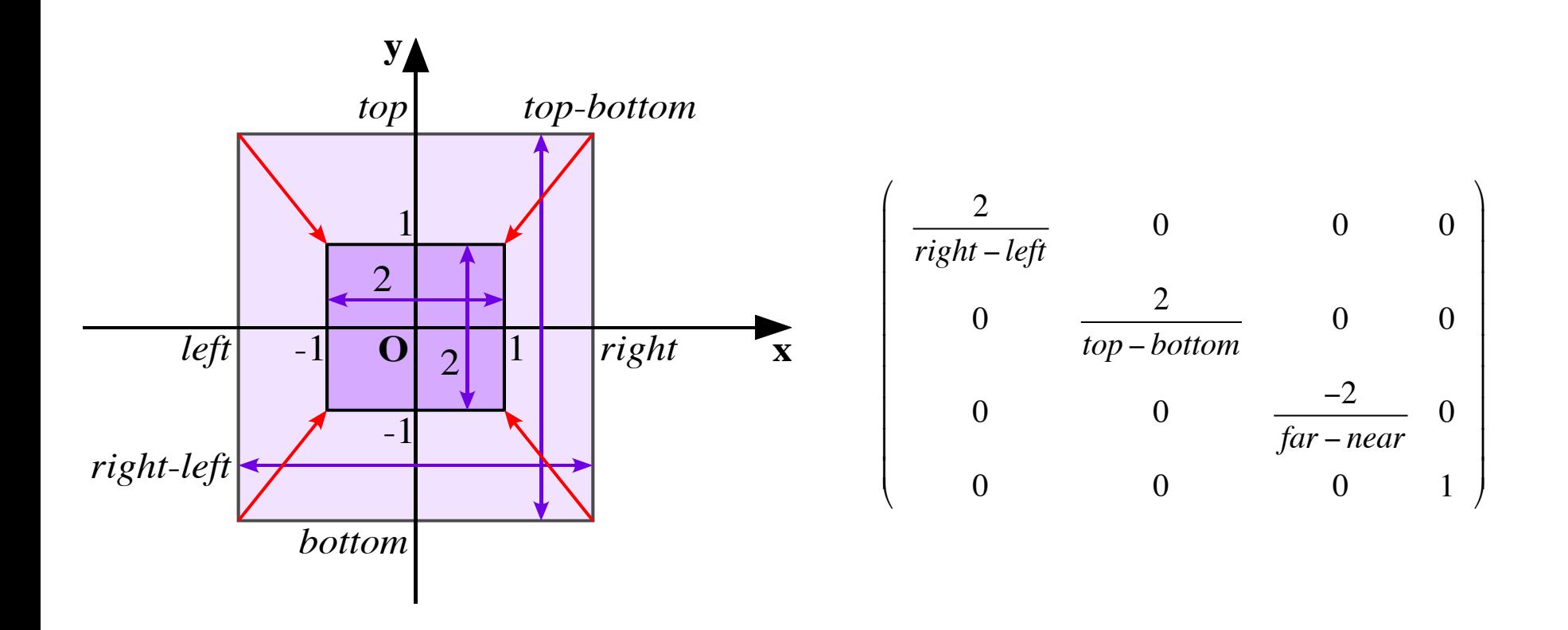

## 直交投影(平行投影)変換行列

| 7/5                                                                                                    |  | 7/5 |
|----------------------------------------------------------------------------------------------------|--|-----|
| \n $\mathbf{M}_o =\n \begin{pmatrix}\n \frac{2}{right-left} & 0 & 0 & 0 \\  0 & \frac{2}{top-bottom} & 0 & 0 \\  0 & 0 & \frac{-2}{far-near} & 0 & 0 \\  0 & 0 & 0 & \frac{-2}{100} & 0 \\  0 & 0 & 0 & 0 & 1\n \end{pmatrix}\n \begin{pmatrix}\n \frac{4}{100} + \frac{1}{100}}{0.00} & 0 & \frac{4}{100}} \\  \frac{2}{100} - \frac{1}{100} & 0 & 0 \\  0 & 0 & \frac{-\frac{1}{100} + \frac{1}{100}}{100}} \\  \frac{2}{100} - \frac{1}{100} & 0 & -\frac{1}{100} + \frac{1}{100}} \\  0 & 0 & \frac{-2}{100} - \frac{1}{100}} \\  0 & 0 & 0 & 1\n \end{pmatrix}$ \n |  |     |

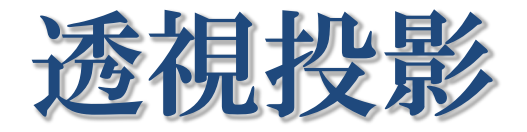

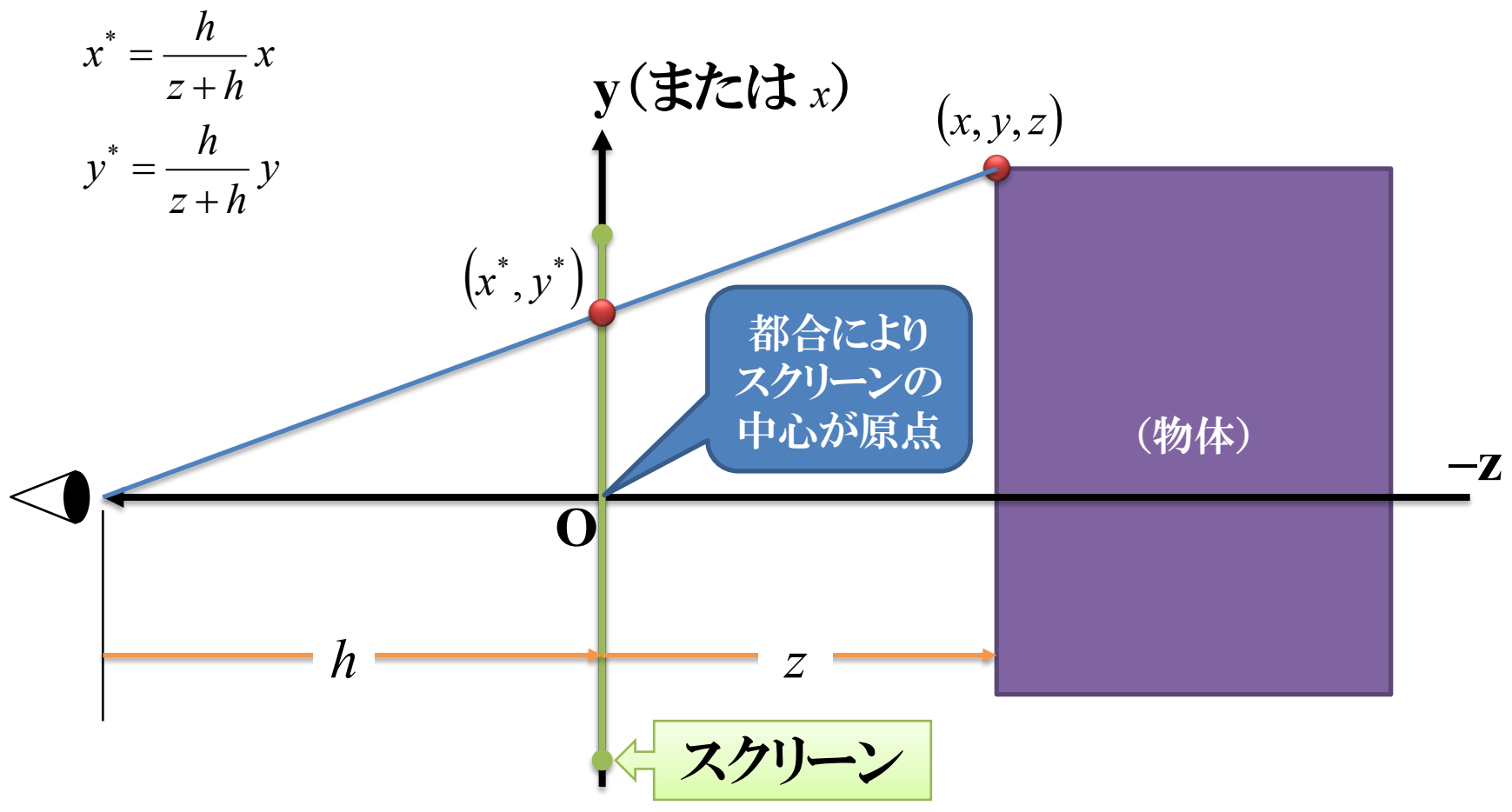

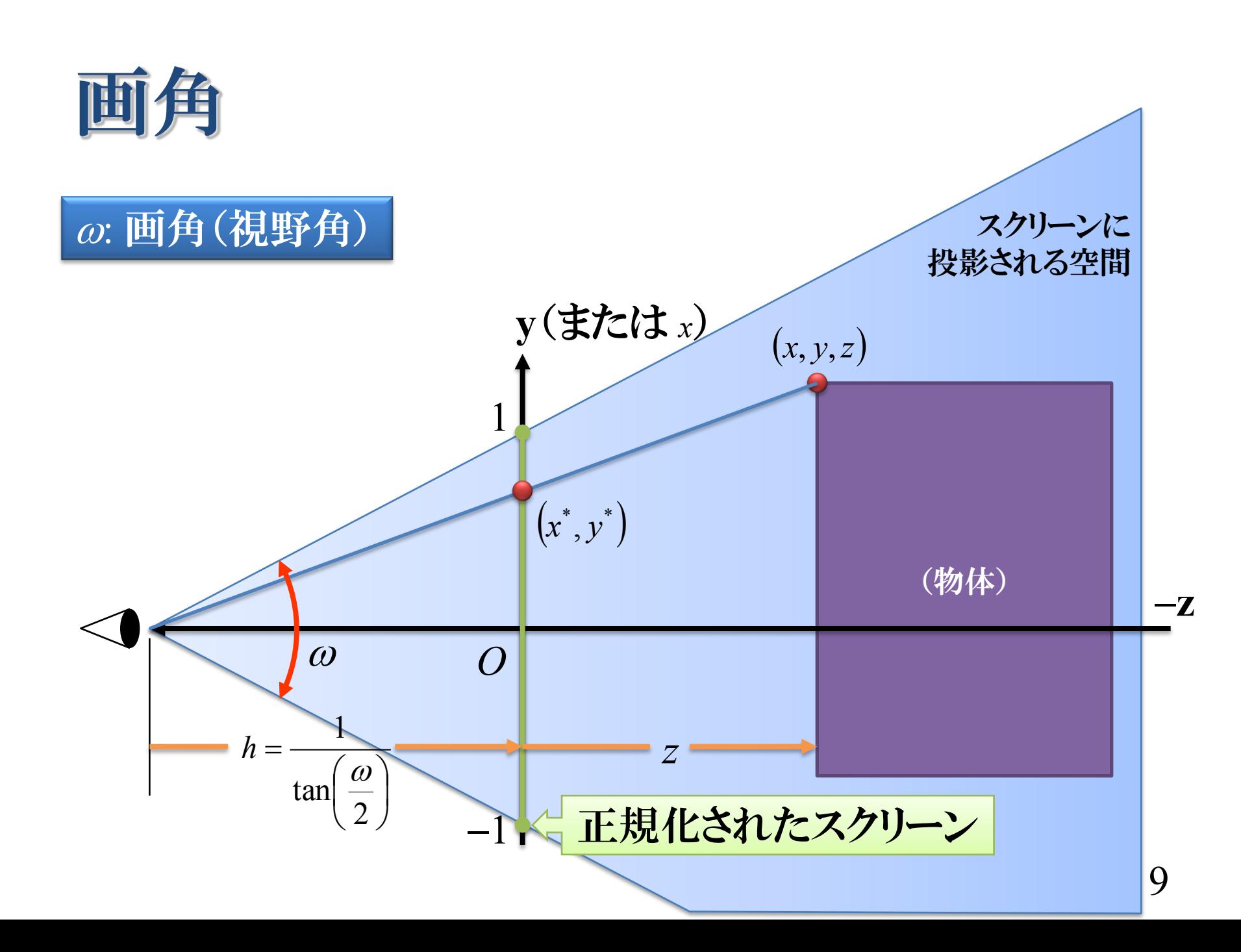

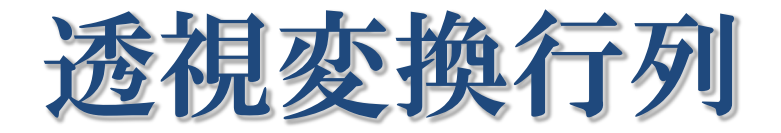

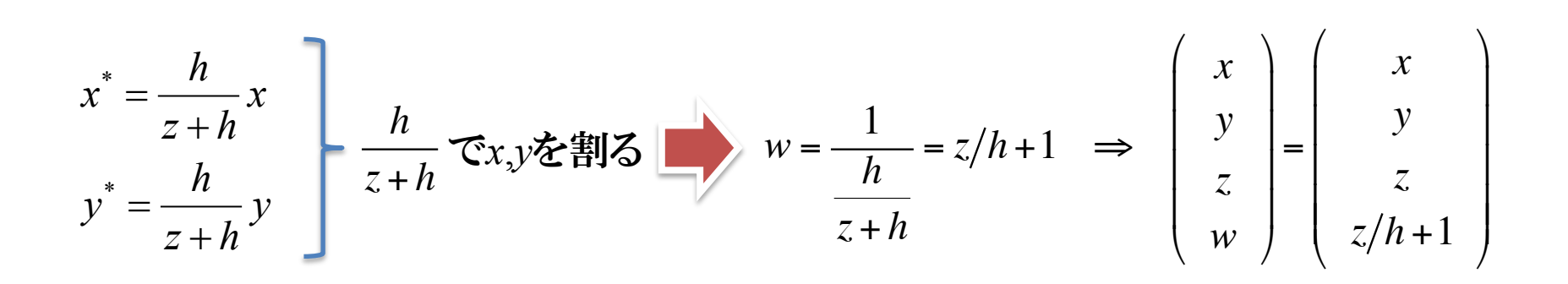

**Y**

\n
$$
\begin{pmatrix}\nx' \\
y' \\
z' \\
w'\n\end{pmatrix} = \begin{pmatrix}\n1 & 0 & 0 & 0 \\
0 & 1 & 0 & 0 \\
0 & 0 & 1/h & 1\n\end{pmatrix} \begin{pmatrix}\nx \\
y \\
z \\
1\n\end{pmatrix} = \begin{pmatrix}\nx \\
y \\
z/h+1\n\end{pmatrix}
$$
\n**Y**

\n
$$
\begin{pmatrix}\nx' \\
y' \\
z' \\
w'\n\end{pmatrix} = \begin{pmatrix}\n1 & 0 & 0 & 0 \\
0 & 0 & 1/h & 1 \\
0 & 0 & 1/h & 1\n\end{pmatrix} \begin{pmatrix}\nx \\
y \\
z\n\end{pmatrix} = \begin{pmatrix}\nx \\
y \\
z/h+1\n\end{pmatrix}
$$
\n**Y**

\n
$$
\begin{pmatrix}\ny' \\
z' \\
z/h+1\n\end{pmatrix} = \begin{pmatrix}\nx' \\
y' \\
z' \\
z/h+1\n\end{pmatrix} = \begin{pmatrix}\nx' \\
y' \\
z/h+1\n\end{pmatrix} = \frac{h}{z/h+1}y = \frac{h}{z+h}y
$$
\n**Y**

\n
$$
\frac{x''}{w'} = \frac{y'}{z/h+1}z = \frac{h}{z+h}z
$$
\n**Y**

\n
$$
\frac{x''}{w'} = \frac{y'}{z/h+1}z = \frac{h}{z+h}z
$$
\n**Y**

\n
$$
\frac{x''}{w'} = \frac{y'}{z/h+1}z = \frac{h}{z+h}z
$$

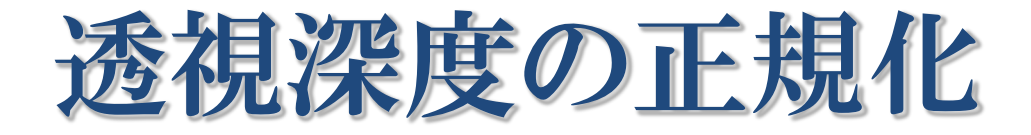

$$
z^* = \frac{z'}{w'} = \frac{1}{z/h + 1} z = \frac{h}{z + h} z \implies \lim_{z \to 0} \frac{h}{z + h} z = 0, \lim_{z \to +\infty} \frac{h}{z + h} z = h \implies 0 \le z^* \le h
$$

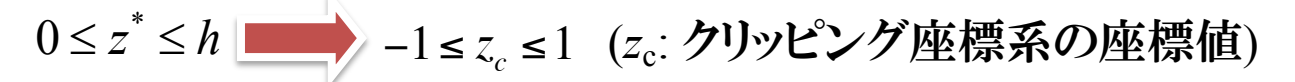

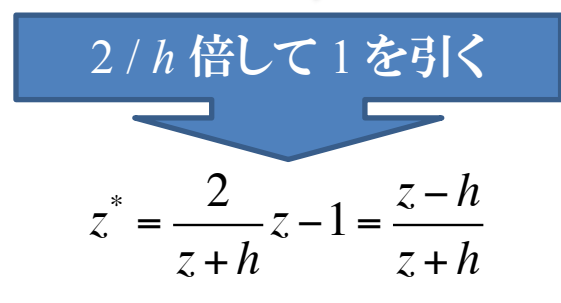

$$
\begin{aligned}\n\mathbf{X} \cdot \mathbf{Y} \cdot \mathbf{Y} \\
\mathbf{Y}' \\
\mathbf{Y}' \\
\mathbf{Y}' \\
\mathbf{Y}' \\
\mathbf{Y}' \\
\mathbf{Y}' \\
\mathbf{Y}' \\
\mathbf{Y}' \\
\mathbf{Y}' \\
\mathbf{Y}' \\
\mathbf{Y}' \\
\mathbf{Y}' \\
\mathbf{Y}' \\
\mathbf{Y}' \\
\mathbf{Y}' \\
\mathbf{Y}' \\
\mathbf{Y}' \\
\mathbf{Y}' \\
\mathbf{Y}' \\
\mathbf{Y}' \\
\mathbf{Y}' \\
\mathbf{Y}' \\
\mathbf{Y}' \\
\mathbf{Y}' \\
\mathbf{Y}' \\
\mathbf{Y}' \\
\mathbf{Y}' \\
\mathbf{Y}' \\
\mathbf{Y}' \\
\mathbf{Y}' \\
\mathbf{Y}' \\
\mathbf{Y}' \\
\mathbf{Y}' \\
\mathbf{Y}' \\
\mathbf{Y}' \\
\mathbf{Y}' \\
\mathbf{Y}' \\
\mathbf{Y}' \\
\mathbf{Y}' \\
\mathbf{Y}' \\
\mathbf{Y}' \\
\mathbf{Y}' \\
\mathbf{Y}' \\
\mathbf{Y}' \\
\mathbf{Y}' \\
\mathbf{Y}' \\
\mathbf{Y}' \\
\mathbf{Y}' \\
\mathbf{Y}' \\
\mathbf{Y}' \\
\mathbf{Y}' \\
\mathbf{Y}' \\
\mathbf{Y}' \\
\mathbf{Y}' \\
\mathbf{Y}' \\
\mathbf{Y}' \\
\mathbf{Y}' \\
\mathbf{Y}' \\
\mathbf{Y}' \\
\mathbf{Y}' \\
\mathbf{Y}' \\
\mathbf{Y}' \\
\mathbf{Y}' \\
\mathbf{Y}' \\
\mathbf{Y}' \\
\mathbf{Y}' \\
\mathbf{Y}' \\
\mathbf{Y}' \\
\mathbf{Y}' \\
\mathbf{Y}' \\
\mathbf{Y}' \\
\mathbf{Y}' \\
\mathbf{Y}' \\
\mathbf{Y}' \\
\mathbf{Y}' \\
\mathbf{Y}' \\
\mathbf{Y}' \\
\mathbf{Y}' \\
\mathbf{Y}' \\
\mathbf{Y}' \\
\mathbf{Y}' \\
\mathbf{Y}' \\
\mathbf{Y}' \\
\mathbf{Y}' \\
\mathbf{Y}' \\
\mathbf{Y}' \\
\mathbf{Y}' \\
\mathbf{Y}' \\
\mathbf{Y}' \\
\mathbf{Y}' \\
\mathbf{Y}' \\
\mathbf{Y}' \\
\mathbf{Y}' \\
\mathbf{Y}' \\
\mathbf{Y}' \\
\mathbf{Y}' \\
\mathbf{Y}' \\
\mathbf{Y}' \\
\mathbf{Y}' \\
\mathbf{Y}' \\
\mathbf{Y}' \\
\mathbf{Y}' \\
\mathbf{Y}' \\
\mathbf{Y}' \\
\mathbf
$$

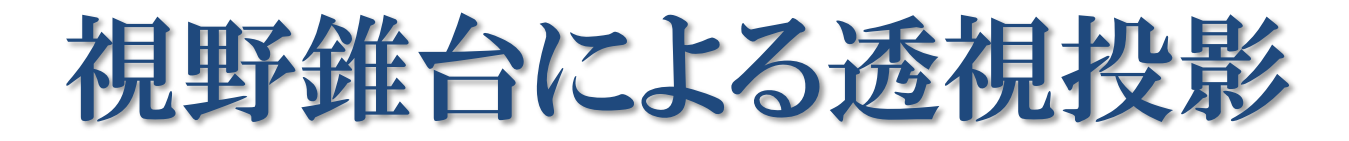

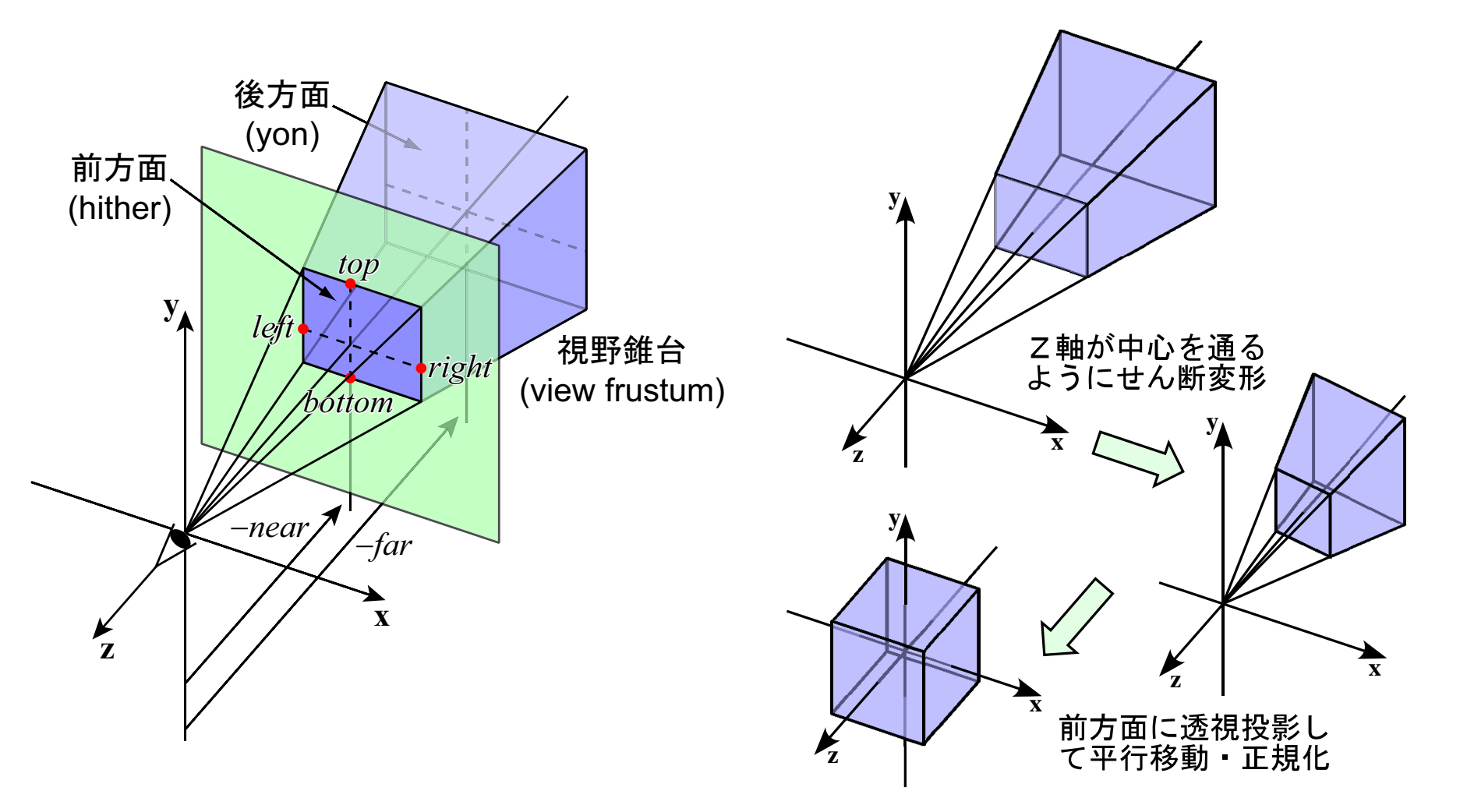

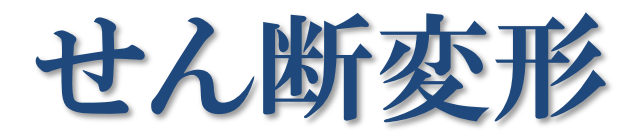

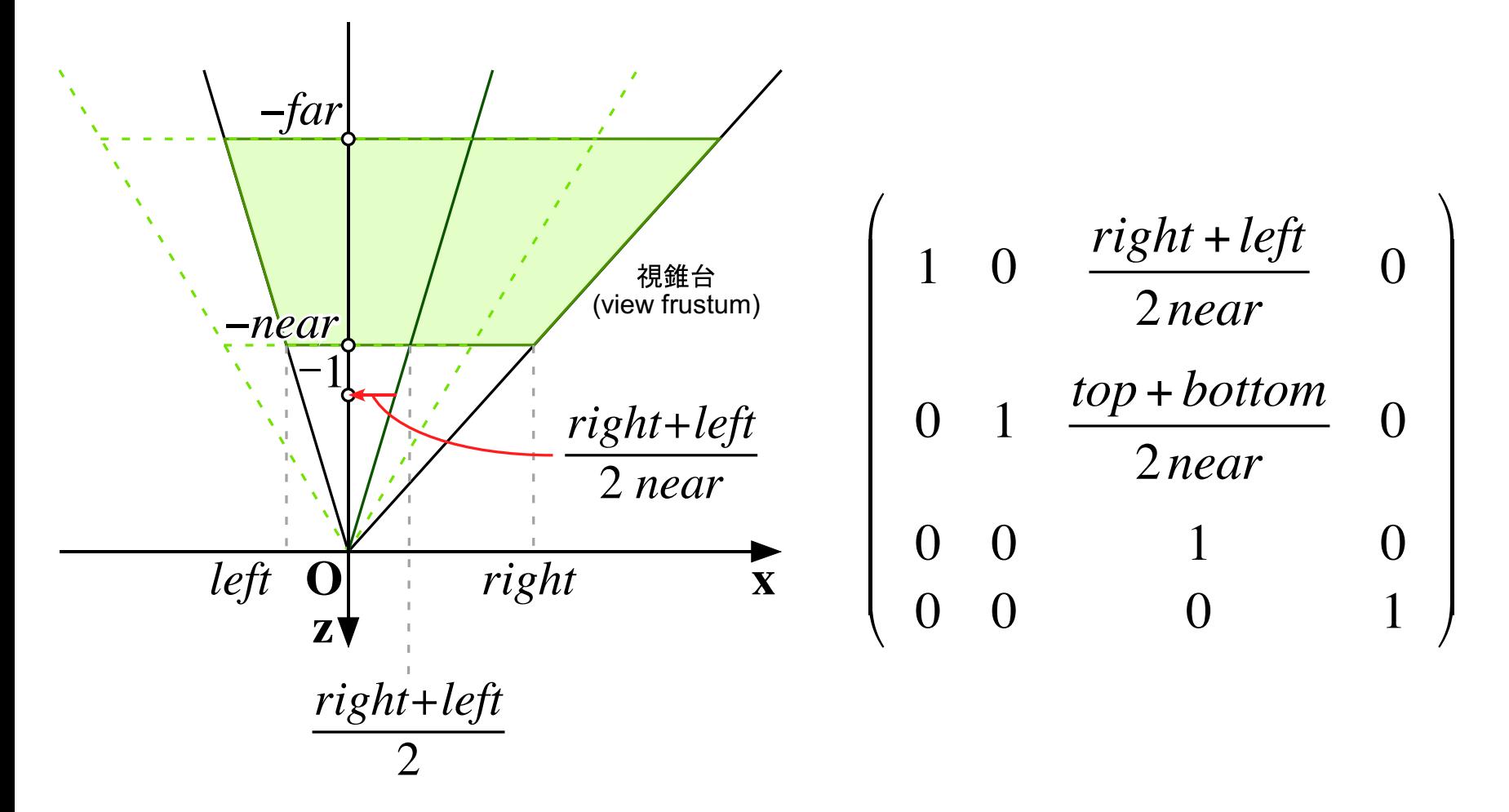

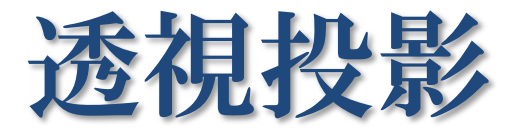

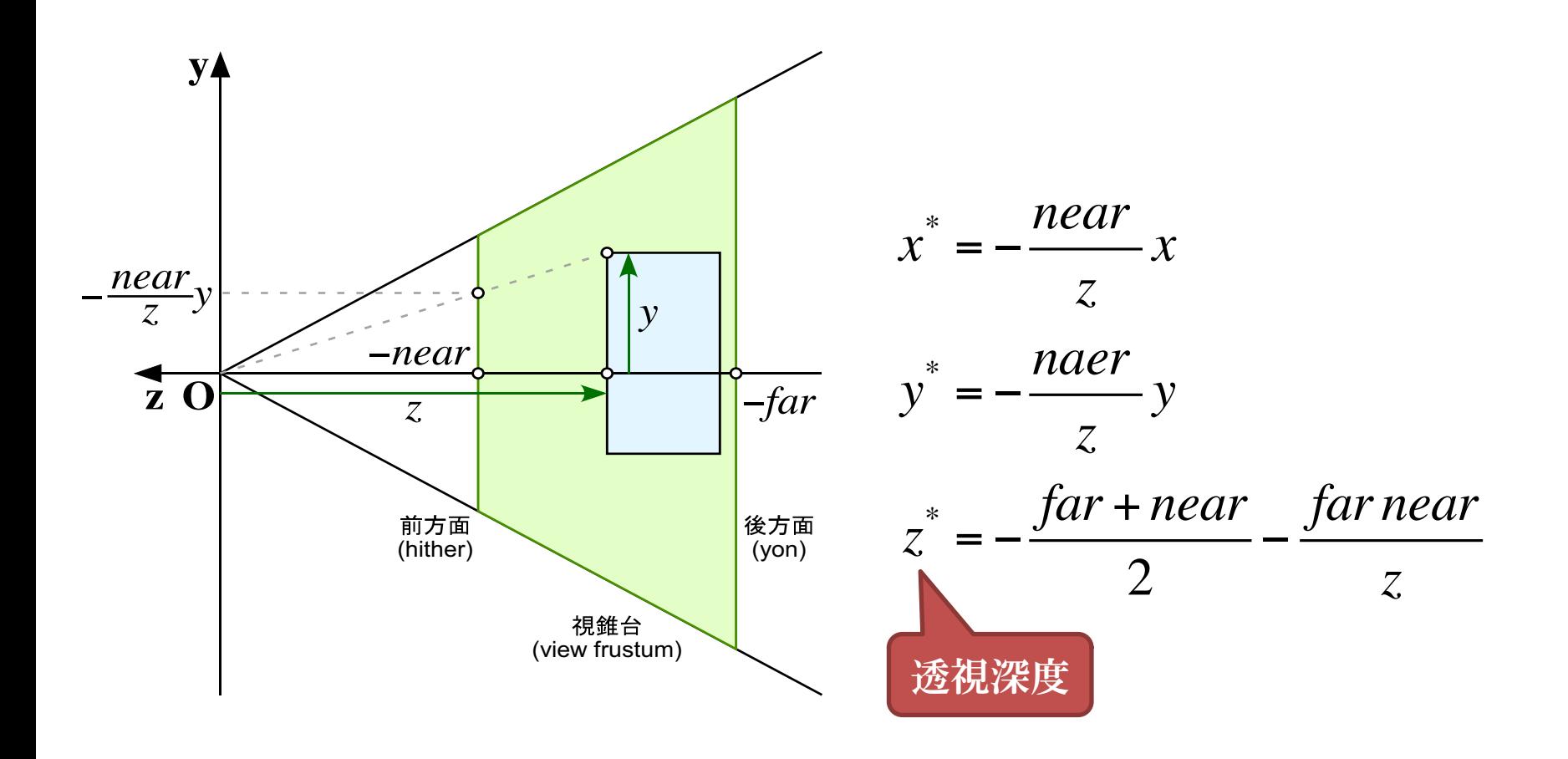

## 透視投影変換行列

$$
\begin{pmatrix}\nx' \\
y' \\
z' \\
w'\n\end{pmatrix} = \begin{pmatrix}\nnear & 0 & 0 & 0 \\
0 & near & 0 & 0 \\
0 & 0 & \frac{far + near}{2} & far near \\
0 & 0 & -1 & 0\n\end{pmatrix} \begin{pmatrix}\nx \\
y \\
z \\
1\n\end{pmatrix}
$$
\n
$$
x' = near x
$$
\n
$$
x' = near x
$$
\n
$$
y' = near y
$$
\n
$$
z' = \frac{far + near}{2}z + far near
$$
\n
$$
w' = -z
$$
\n
$$
x^* = -\frac{naer}{z}y
$$
\n
$$
x^* = -\frac{far + near}{2} - \frac{far near}{z}
$$
\n
$$
15
$$

## スケーリングして大きさを正規化

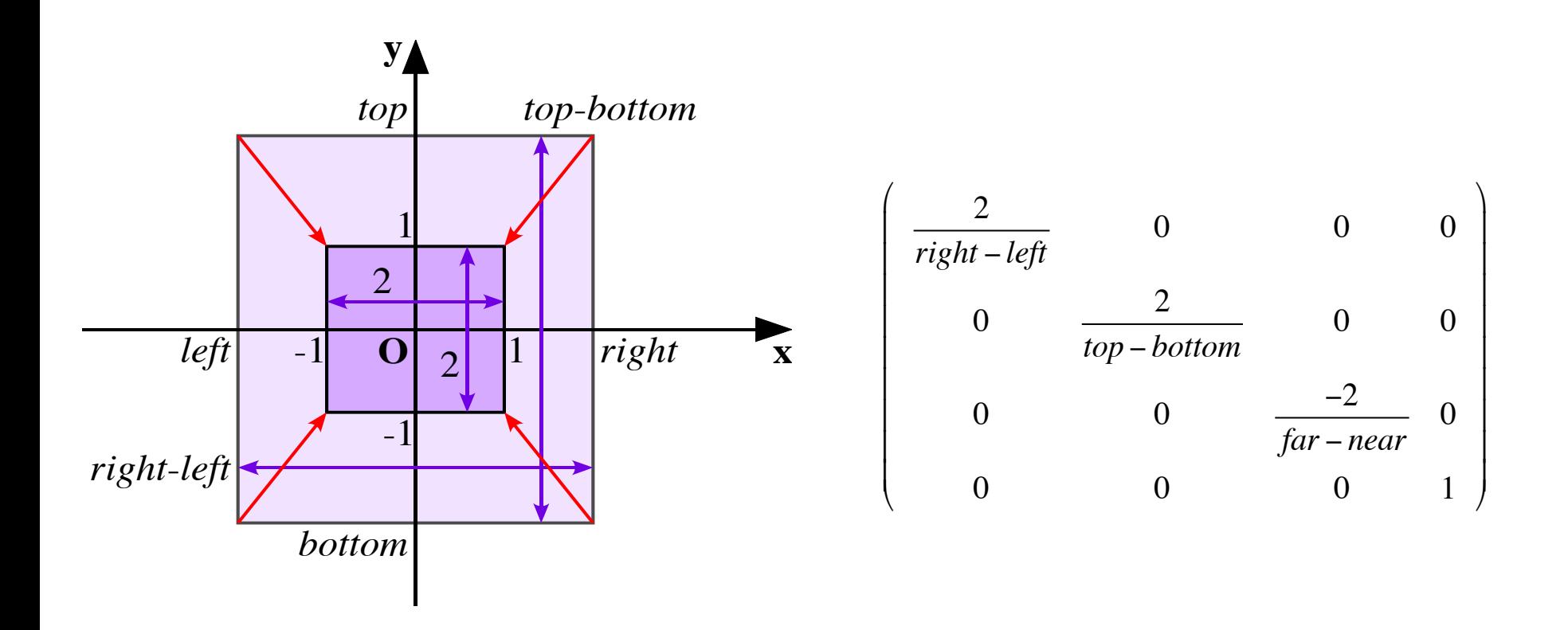

# 視野錐台による透視投影変換行列

 $\lambda$ 

#### スケーリング(正規化)

 $\sqrt{ }$ 

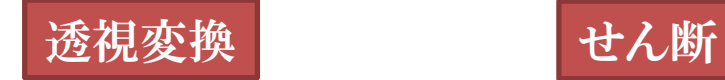

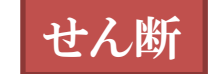

$$
\mathbf{M}_{p} = \begin{pmatrix}\n\frac{2}{right - left} & 0 & 0 & 0 \\
0 & \frac{2}{top - bottom} & 0 & 0 \\
0 & 0 & \frac{-2}{far - near} & 0 \\
0 & 0 & 0 & 1\n\end{pmatrix}\n\begin{pmatrix}\nnear & 0 & 0 & 0 \\
0 & near & 0 & 0 \\
0 & 0 & \frac{far + near}{2} & far near \\
0 & 0 & -1 & 0\n\end{pmatrix}\n\begin{pmatrix}\n1 & 0 & \frac{right + left}{2 near} & 0 \\
0 & 1 & \frac{top + bottom}{2 near} & 0 \\
0 & 0 & 1 & 0 \\
0 & 0 & 0 & 1\n\end{pmatrix}
$$
\n
$$
= \begin{pmatrix}\n\frac{2 near}{right - left} & 0 & \frac{right + left}{right - left} & 0 \\
0 & \frac{2 near}{top - bottom} & \frac{top + bottom}{top - bottom} & 0 \\
0 & 0 & -\frac{far + near}{far - near} & -\frac{2 far near}{far - near} \\
0 & 0 & -1 & 0\n\end{pmatrix}
$$

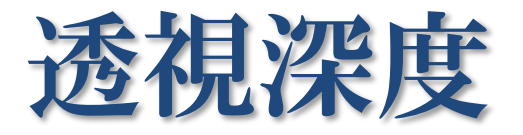

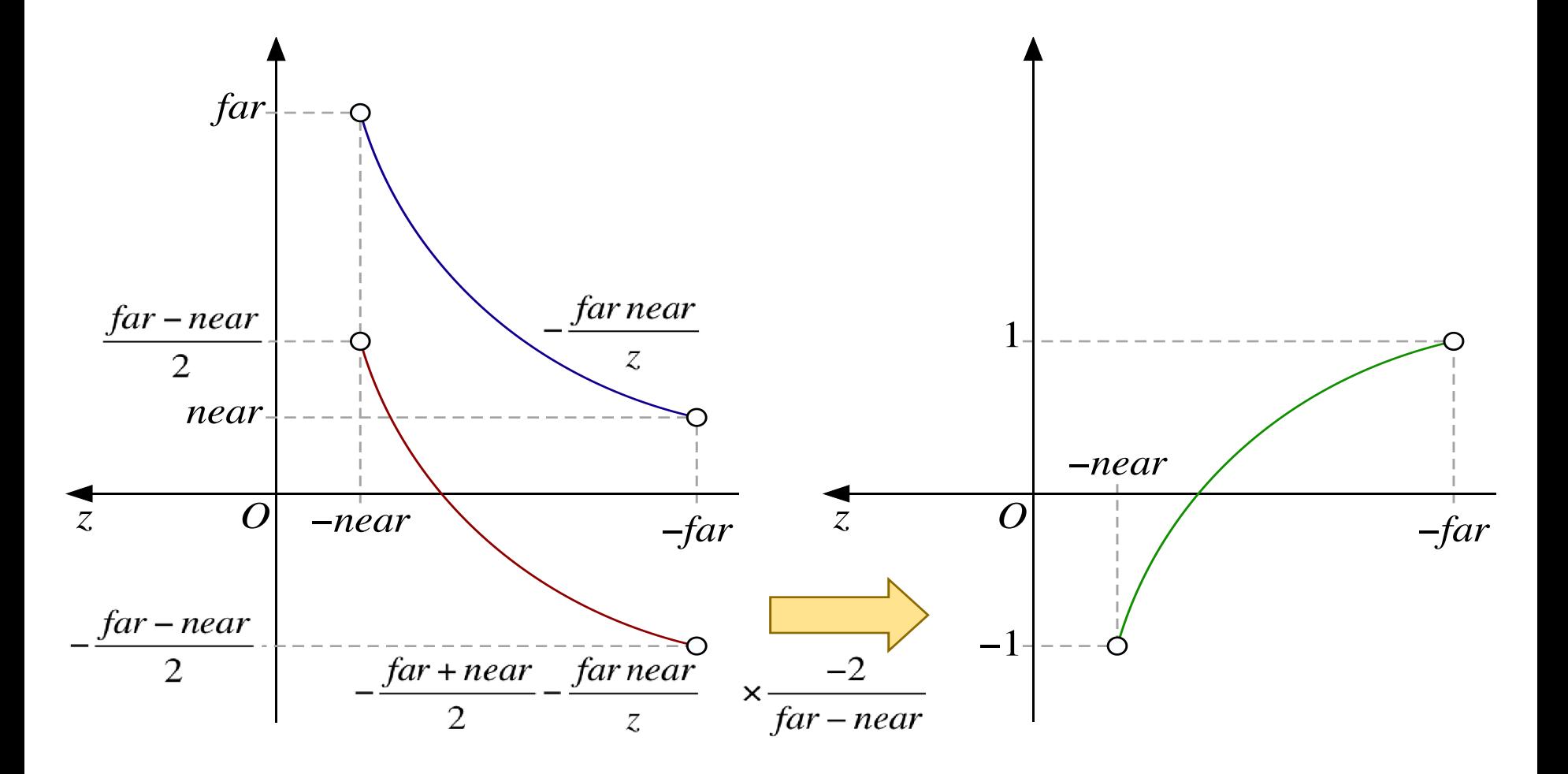

#### 画角をもとにした透視投影変換行列

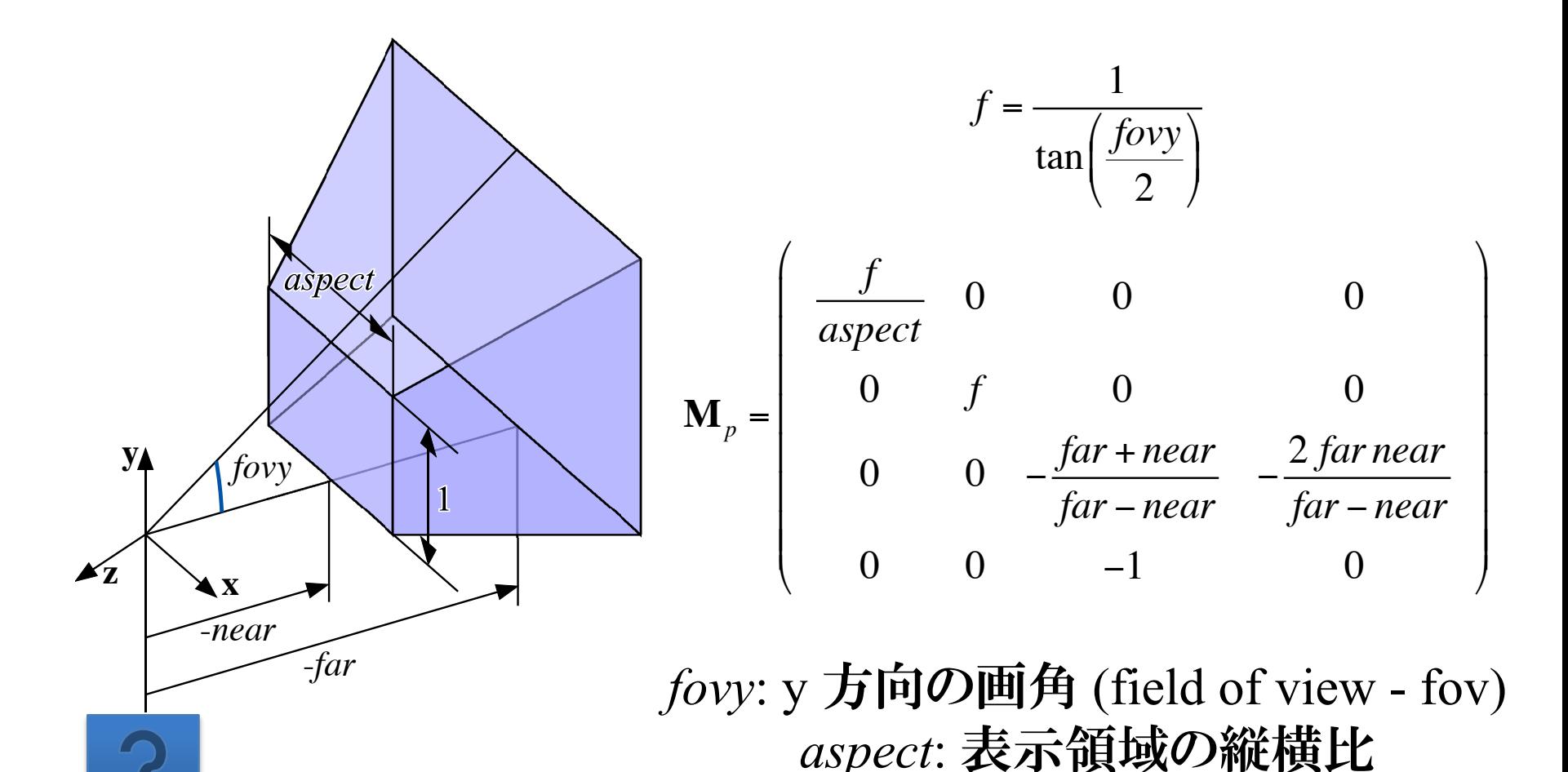

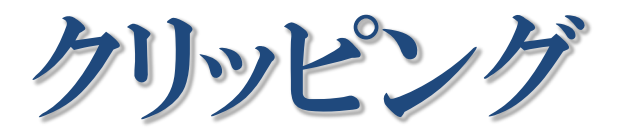

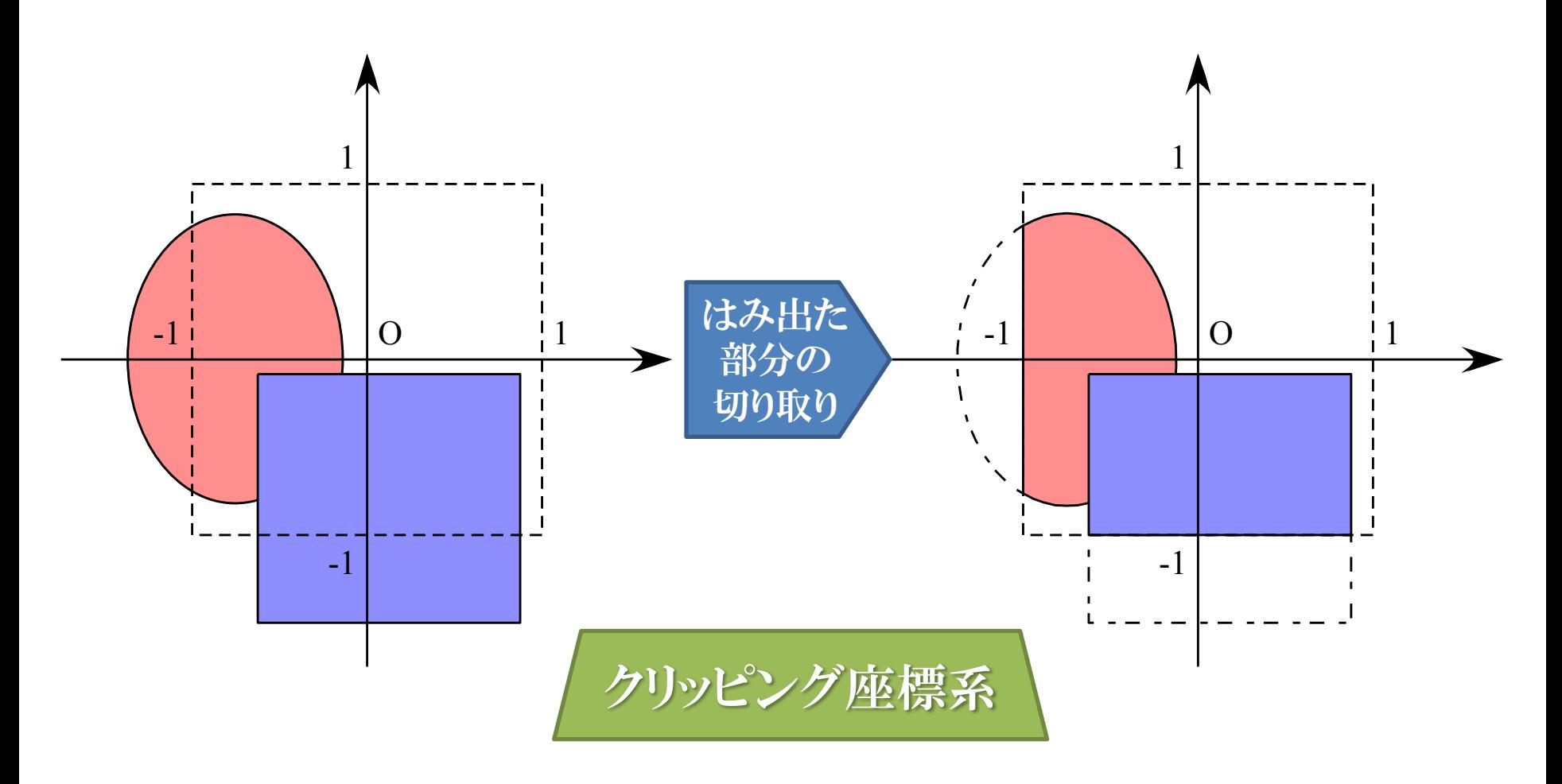

泉分のクリッピング

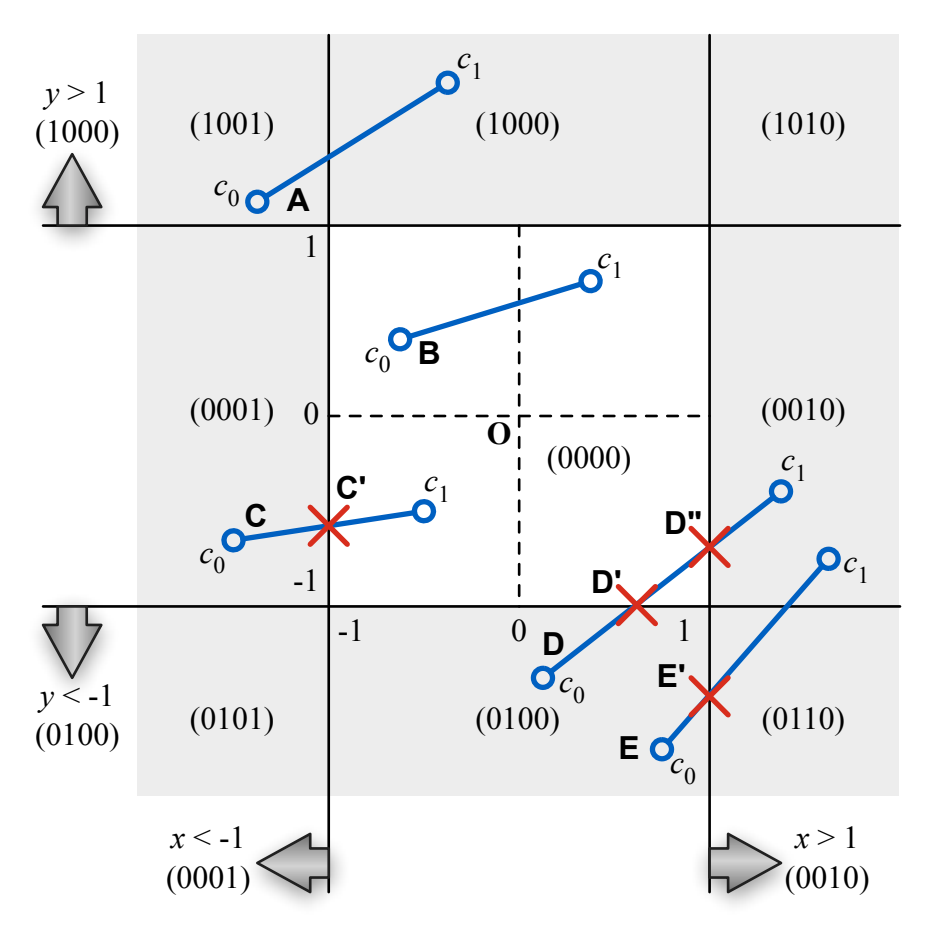

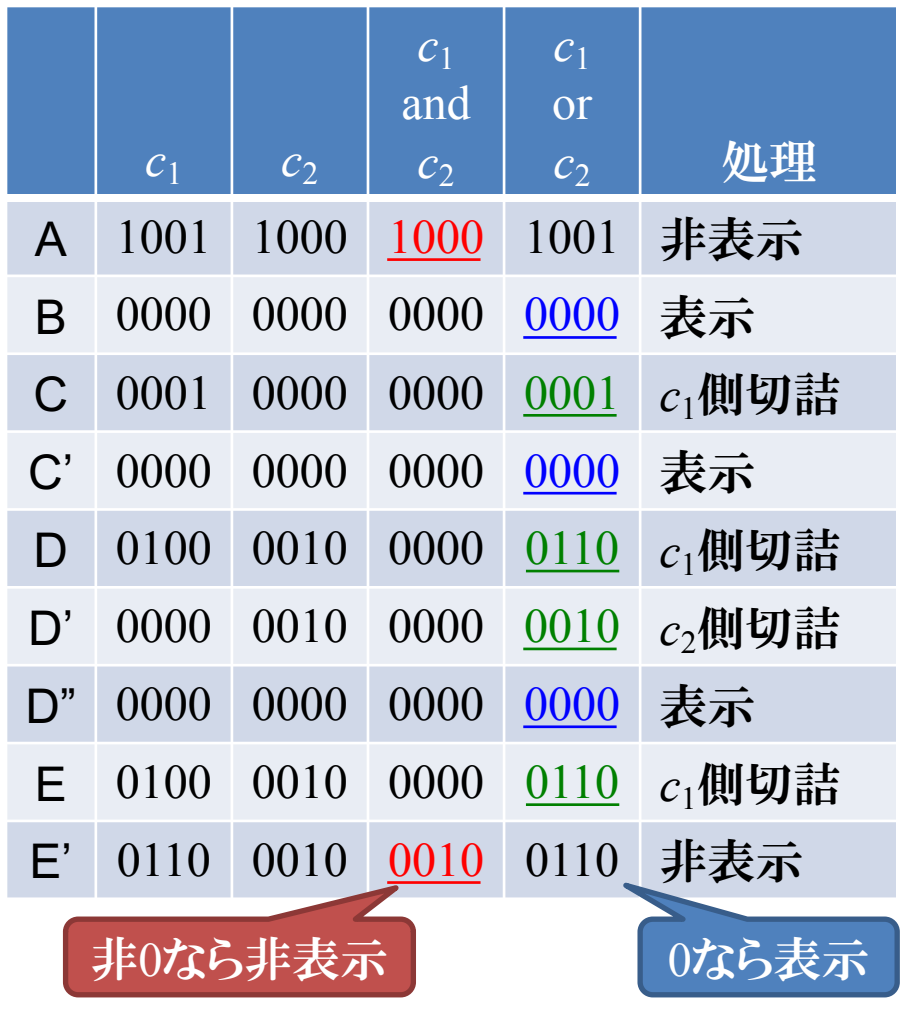

三角形のクリッピング

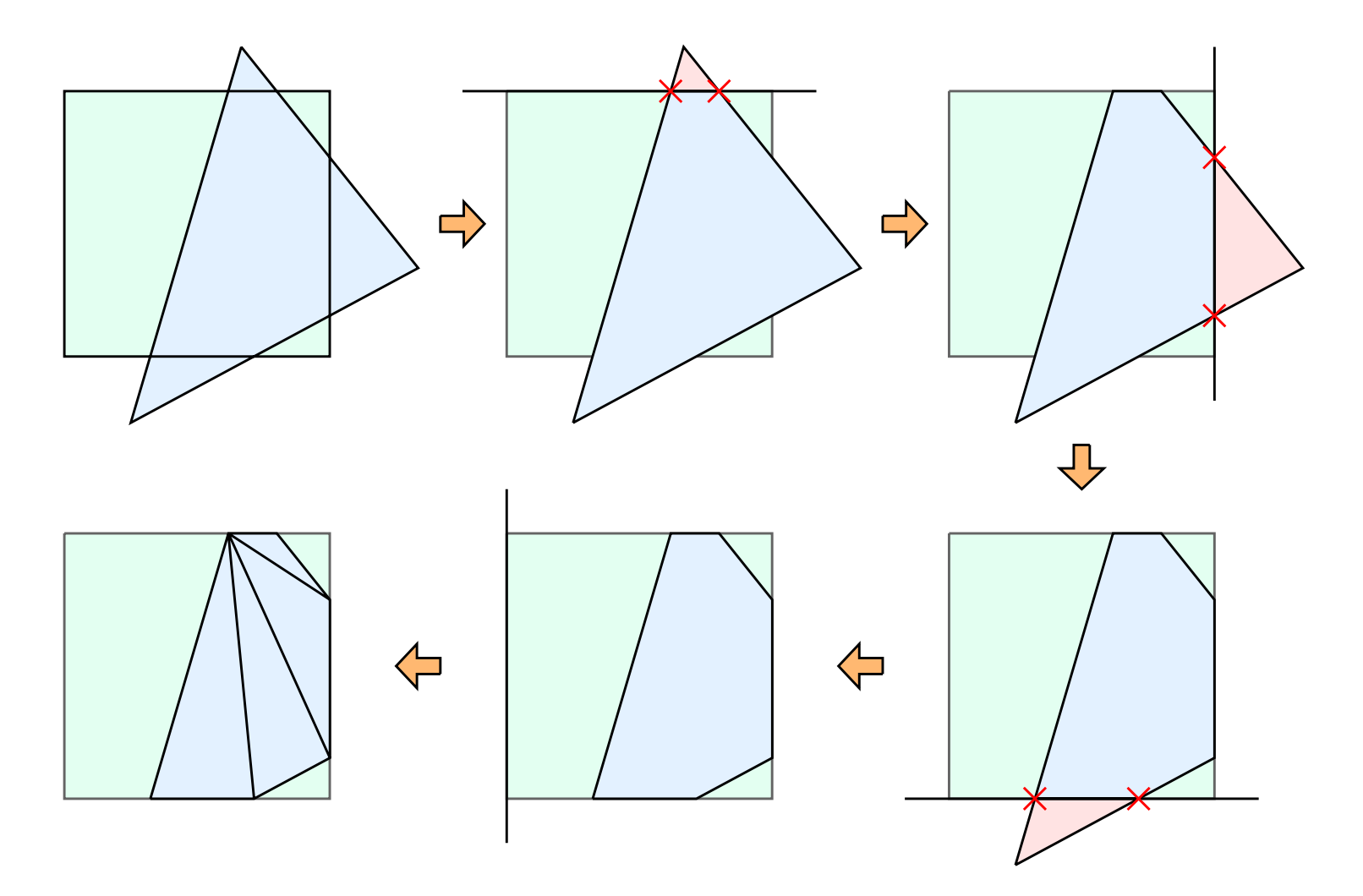

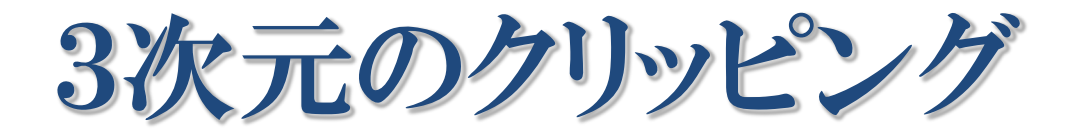

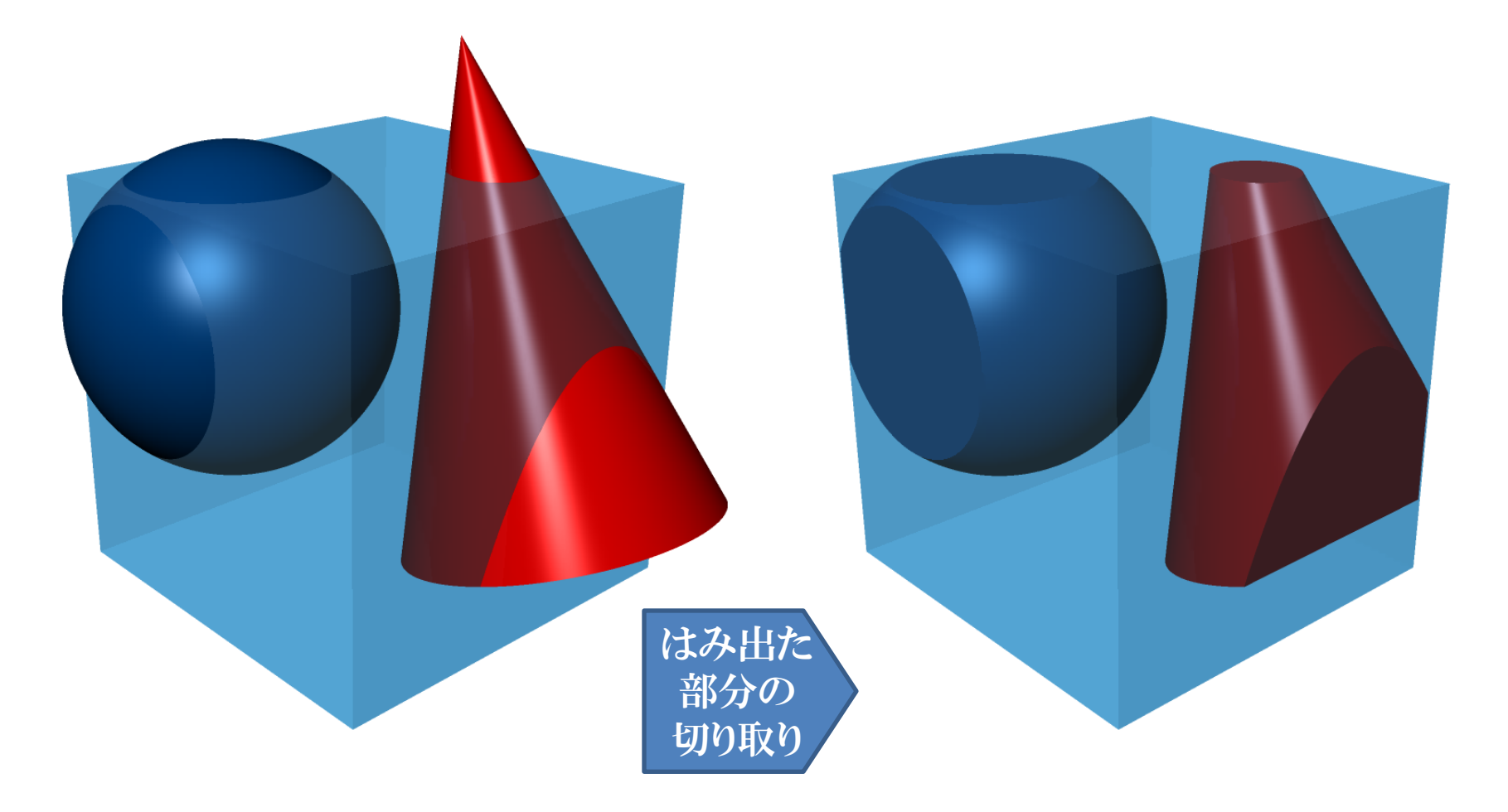

3次元クリッピングの必要性

端点が両方とも表示領域内 3次元クリッピング ウォークスルー などの際に表示 が潰れてしまう

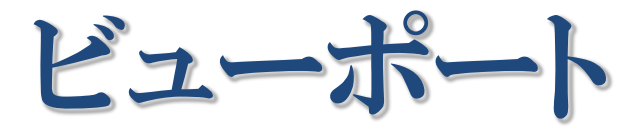

● 表示装置上の表示領域

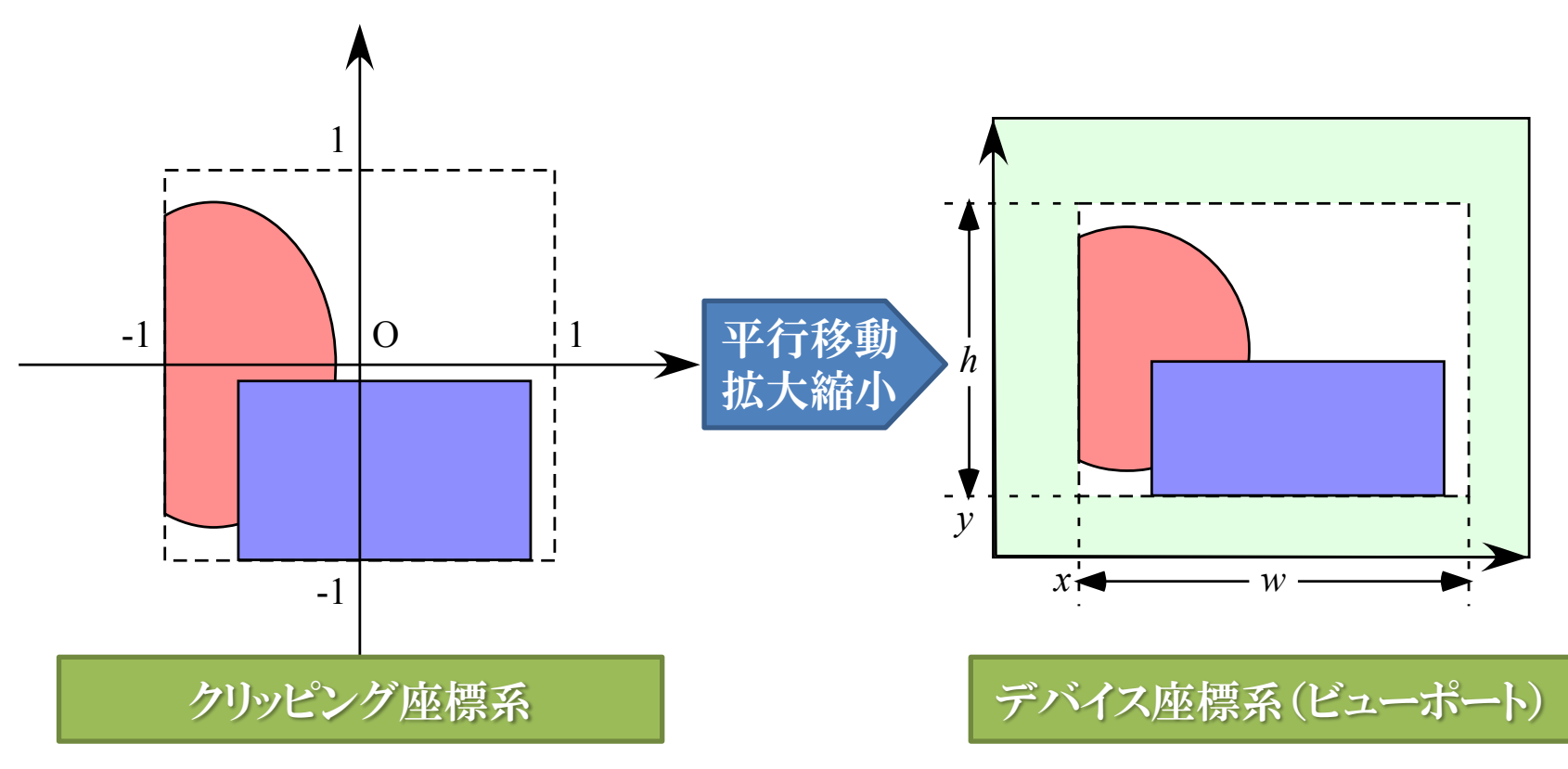

ビューボート変換行列

クリッピング座標系

デバイス座標系(ビューポート)

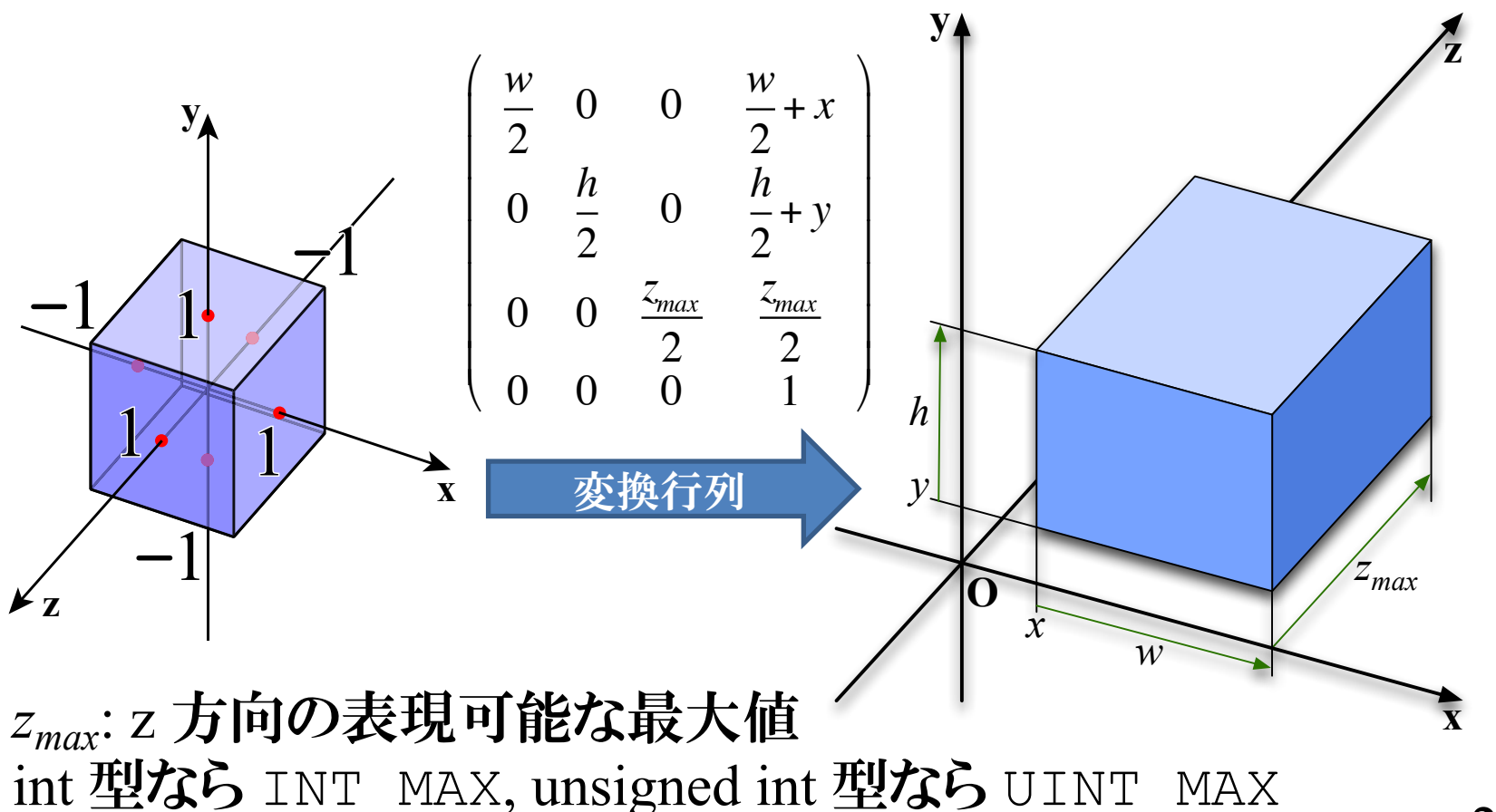

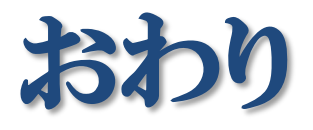

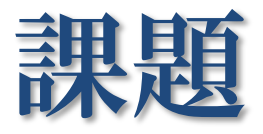

- ●視点からの距離が2の位置にある前方面に画角 90度で透視投影する変換行列を求めなさい
- ●視点から遠方面までの距離は7とする
- ●投影された図形は画面上の横400画素・縦320 画素の表示領域に表示するものとする(がその 形は正方形)

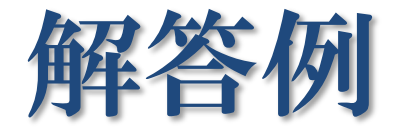

$$
\bullet fovy = 90^{\circ} , f = 1 / \tan(90 / 2) = 1
$$
  
\n
$$
\bullet aspect = 400 / 320 = 1.25
$$
  
\n
$$
\bullet near = 2, far = 7
$$
  
\n
$$
\mathbf{M}_{p} = \begin{pmatrix} \frac{f}{aspect} & 0 & 0 & 0 \\ 0 & f & 0 & 0 \\ 0 & 0 & -\frac{far + near}{far - near} \\ 0 & 0 & -1 & 0 \end{pmatrix} = \begin{pmatrix} 0.8 & 0 & 0 & 0 \\ 0 & 1 & 0 & 0 \\ 0 & 0 & -1.8 & -5.6 \\ 0 & 0 & -1 & 0 \end{pmatrix}
$$

 $\overline{\phantom{0}}$